# <span id="page-0-1"></span>Cálculo de Programas Trabalho Pratico ´ MiEI+LCC — 2018/19

Departamento de Informática Universidade do Minho

Abril de 2019

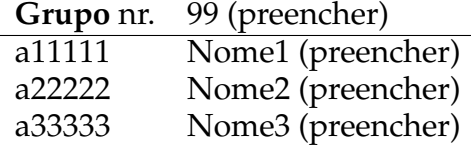

# **1 Pre ˆambulo**

A disciplina de Cálculo de Programas tem como objectivo principal ensinar a programação de computadores como uma disciplina científica. Para isso parte-se de um repertório de *combinadores* que formam uma álgebra da programação (conjunto de leis universais e seus corolários) e usam-se esses combinadores para construir programas *composicionalmente*, isto é, agregando programas já existentes.

Na sequência pedagógica dos planos de estudo dos dois cursos que têm esta disciplina, restringe-se a aplicação deste método à programação funcional em [Haskell.](http://www.haskell.org) Assim, o presente trabalho prático coloca os alunos perante problemas concretos que deverão ser implementados em [Haskell.](http://www.haskell.org) Há ainda um outro objectivo: o de ensinar a documentar programas, validá-los, e a produzir textos técnico-científicos de qualidade.

# **2 Documenta¸c˜ao**

Para cumprir de forma integrada os objectivos enunciados acima vamos recorrer a uma técnica de pro-gramação dita "literária" [\[1\]](#page-17-0), cujo princípio base é o seguinte:

*Um programa e a sua documenta¸c˜ao devem coincidir.*

Por outras palavras, o código fonte e a documentação de um programa deverão estar no mesmo ficheiro.

O ficheiro cp1819t. pdf que está a ler é já um exemplo de programação literária: foi gerado a partir do texto fonte  $cp1819t$  $cp1819t$  $cp1819t$ . lhs<sup>1</sup> que encontrará no material pedagógico desta disciplina descompactando o ficheiro cp1819t.zip e executando

```
$ lhs2TeX cp1819t.lhs > cp1819t.tex
$ pdflatex cp1819t
```
em que [lhs2tex](https://hackage.haskell.org/package/lhs2tex) é um pre-processador que faz "pretty printing" de código Haskell em FIFX e que deve desde ja instalar executando ´

\$ cabal install lhs2tex

Por outro lado, o mesmo ficheiro cp1819t. lhs é executável e contém o "kit" básico, escrito em [Haskell,](http://www.haskell.org) para realizar o trabalho. Basta executar

\$ ghci cp1819t.lhs

<span id="page-0-0"></span><sup>1</sup>O suffixo 'lhs' quer dizer *literate Haskell*.

<span id="page-1-0"></span>Abra o ficheiro cp1819t.lhs no seu editor de texto preferido e verifique que assim é: todo o texto que se encontra dentro do ambiente

```
\begin{code}
...
\end{code}
```
vai ser seleccionado pelo [GHCi](https://downloads.haskell.org/~ghc/latest/docs/html/users_guide/ghci.html) para ser executado.

# **3 Como realizar o trabalho**

Este trabalho teórico-prático deve ser realizado por grupos de três alunos. Os detalhes da avaliação (datas para submissão do relatório e sua defesa oral) são os que forem publicados na página da disciplina na *internet*.

Recomenda-se uma abordagem participativa dos membros do grupo de trabalho por forma a poderem responder às questões que serão colocadas na *defesa oral* do relatório.

Em que consiste, então, o *relatório* a que se refere o parágrafo anterior? É a edição do texto que está a ser lido, preenchendo o anexo  $D$  com as respostas. O relatório deverá conter ainda a identificação dos membros do grupo de trabalho, no local respectivo da folha de rosto.

Para gerar o PDF integral do relatório deve-se ainda correr os comando seguintes, que actualizam a bibliografia (com [BibTEX\)](http://www.bibtex.org/) e o índice remissivo (com [makeindex](https://www.ctan.org/pkg/makeindex)),

```
$ bibtex cp1819t.aux
$ makeindex cp1819t.idx
```
e recompilar o texto como acima se indicou. Dever-se-á ainda instalar o utilitário [QuickCheck,](https://wiki.haskell.org/Introduction_to_QuickCheck1) que ajuda a validar programas em [Haskell](http://www.haskell.org) e a biblioteca [Gloss](http://gloss.ouroborus.net/) para geração de gráficos 2D:

```
$ cabal install OuickCheck gloss
```
Para testar uma propriedade [QuickCheck](https://wiki.haskell.org/Introduction_to_QuickCheck1) prop, basta invocá-la com o comando:

```
> quickCheck prop
+++ OK, passed 100 tests.
```
Qualquer programador tem, na vida real, de ler e analisar (muito!) código escrito por outros. No anexo [C](#page-10-0) disponibiliza-se algum código [Haskell](http://www.haskell.org) relativo aos problemas que se seguem. Esse anexo deverá ser consultado e analisado à medida que isso for necessário.

## **Problema 1**

Um compilador é um programa que traduz uma linguagem dita de *alto nível* numa linguagem (dita de *baixo nível*) que seja executável por uma máquina. Por exemplo, o [GCC](https://www.gnu.org/software/gcc/) compila C/C++ em código objecto que corre numa variedade de arquitecturas.

Compiladores são normalmente programas complexos. Constam essencialmente de duas partes: o *analisador sintático* que lê o texto de entrada (o programa *fonte* a compilar) e cria uma sua representação interna, estruturada em árvore; e o *gerador de código* que converte essa representação interna em código executável. Note-se que tal representação intermédia pode ser usada para outros fins, por exemplo, para gerar uma listagem de qualidade (*pretty print*) do programa fonte.

O projecto de compiladores é um assunto complexo que será assunto de outras disciplinas. Neste trabalho pretende-se apenas fazer uma introdução ao assunto, mostrando como tais programas se podem construir funcionalmente a custa de cata/ana/hilo-morfismos da linguagem em causa. `

Para cumprirmos o nosso objectivo, a linguagem desta questão terá que ser, naturalmente, muito simples: escolheu-se a das expressões aritméticas com inteiros, eg. 1+2, 3∗(4+5) etc. Como representação interna adopta-se o seguinte tipo polinomial, igualmente simples:

```
data \text{Exp}r = \text{Num} \text{ Int } | \text{ Bop} \text{ Exp}r \text{ Op} \text{ Exp}rdata Op = Op String
```
1. Escreva as definições dos {cata, ana e hilo}-morfismos deste tipo de dados segundo o método ensinado nesta disciplina (recorde módulos como eg. BTree etc).

- <span id="page-2-0"></span>2. Como aplicação do módulo desenvolvido no ponto 1, defina como  $\{\text{cata}, \text{ana ou hilo}\}-\text{morfismo a}$ função seguinte:
	- *calcula* ::  $Expr \rightarrow Int$  que calcula o valor de uma expressão;

Propriedade [QuickCheck](https://hackage.haskell.org/package/QuickCheck) 1 O valor zero é um elemento neutro da adição.

 $prop\_neutron1 :: Expr \rightarrow Bool$  $prop\_neutron1 = calcula \cdot addZero \equiv calcula$  where addZero  $e = Bop$  (Num 0) (Op  $" +")$  e  $prop\_neutron2 :: Expr \rightarrow Bool$  $prop\_neutro2 = calcula \cdot addZero \equiv calcula$  where addZero  $e = B \circ p \cdot e \cdot (Op \cdot r + r) \cdot (Num \cdot 0)$ 

**Propriedade OuickCheck 2** *As operações de soma e multiplicação são comutativas.* 

 $prop\_counta = calcula \cdot mirror \equiv calcula$  where  $mirror = \text{cata} \text{E} \text{z} \text{pr} \left[ \text{Num}, q2 \right]$  $g2 = \widehat{Bop} \cdot (swap \times id) \cdot assocl \cdot (id \times swap)$ 

- 3. Defina como {cata, ana ou hilo}-morfismos as funções
	- compile :: String  $\rightarrow$  Codigo trata-se do compilador propriamente dito. Deverá ser gerado código posfixo para uma máquina elementar de [stack.](https://en.wikipedia.org/wiki/Stack_machine#Simple_compilers) O tipo  $\textit{Codigo}$  pode ser definido à escolha. Dão-se a seguir exemplos de comportamentos aceitáveis para esta função:

```
Tp4> compile "2+4"
["PUSH 2", "PUSH 4", "ADD"]
Tp4> compile "3*(2+4)"["PUSH 3", "PUSH 2", "PUSH 4", "ADD", "MUL"]
Tp4> compile "(3*2)+4"
["PUSH 3", "PUSH 2", "MUL", "PUSH 4", "ADD"]
Tp4>
```
• show' ::  $Expr \rightarrow String$  - gera a representação textual de uma  $Expr$  pode encarar-se como o *pretty printer* associado ao nosso compilador

**Propriedade [QuickCheck](https://hackage.haskell.org/package/QuickCheck) 3** *Em anexo, ´e fornecido o c´odigo da fun¸c˜ao* readExp*, que ´e "inversa"da fun¸c˜ao* show<sup>0</sup> *, tal como a propriedade seguinte descreve:*

 $prop\_inv :: Expr \rightarrow Bool$  $prop\_inv = \pi_1 \cdot head \cdot readExp \cdot show' \equiv id$ 

Valorização Em anexo é apresentado código [Haskell](http://www.haskell.org) que permite declarar Expr como instância da classe Read. Neste contexto, read pode ser vista como o analisador sintático do nosso minúsculo compilador de expressões aritméticas.

Analise o código apresentado, corra-o e escreva no seu relatório uma explicação **breve** do seu funcionamento, que deverá saber defender aquando da apresentação oral do relatório.

Exprima ainda o analisador sintático  $readExp$  como um anamorfismo.

## **Problema 2**

Pretende-se neste problema definir uma linguagem gráfica "brinquedo" a duas dimensões (2D) capaz de especificar e desenhar agregações de caixas que contêm informação textual. Vamos designar essa linguagem por L2D e vamos defini-la como um tipo em [Haskell:](http://www.haskell.org)

type  $L2D = X$  Caixa Tipo

onde  $X$  é a estrutura de dados

<span id="page-3-2"></span><span id="page-3-1"></span>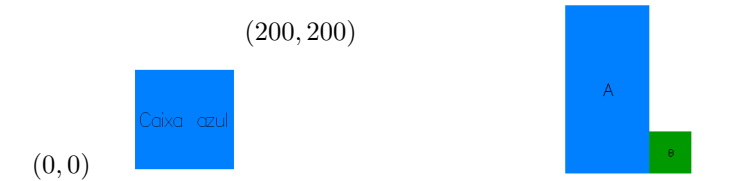

Figura 1: Caixa simples e caixa composta.

data X a  $b = Unid$  a | Comp b (X a b) (X a b) deriving Show

e onde:

type  $Caixa = ((Int,Int), (Texto, G. Color))$ type  $Texto = String$ 

Assim, cada caixa de texto é especificada pela sua largura, altura, o seu texto e a sua côr.<sup>[2](#page-3-0)</sup> Por exemplo,

 $((200, 200), ("Caixa azul", col-blue))$ 

designa a caixa da esquerda da figura [1.](#page-3-1)

O que a linguagem  $L2D$  faz é agregar tais caixas tipográficas umas com as outras segundo padrões especificados por vários "tipos", a saber,

data  $Tipo = V | Vd | Ve | H | Ht | Hb$ 

com o seguinte significado:

- $V$  agregação vertical alinhada ao centro
- $Vd$  agregação vertical justificada à direita
- $Ve$  agregação vertical justificada à esquerda
- $H$  agregação horizontal alinhada ao centro
- $Hb$  agregação horizontal alinhada pela base
- $Ht$  agregação horizontal alinhada pelo topo

Como  $L2D$  instancia o parâmetro b de X com Tipo, é fácil de ver que cada "frase" da linguagem  $L2D$  é representada por uma árvore binária em que cada nó indica qual o tipo de agregação a aplicar às suas duas sub-árvores. Por exemplo, a frase

$$
ex2 = Comp\ Hb\ (Unid\ ((100, 200), ("A", col\_blue)))(Unid\ ((50, 50), ("B", col\_green)))
$$

deverá corresponder à imagem da direita da figura [1.](#page-3-1) E poder-se-á ir tão longe quando a linguagem o permita. Por exemplo, pense na estrutura da frase que representa o *layout* da figura [2.](#page-4-0)

 $\acute{E}$  importante notar que cada "caixa" não dispõe informação relativa ao seu posicionamento final na figura. De facto, é a posição relativa que deve ocupar face às restantes caixas que irá determinar a sua posição final. Este é um dos objectivos deste trabalho: *calcular o posicionamento absoluto de cada uma* das caixas por forma a respeitar as restrições impostas pelas diversas agregações. Para isso vamos considerar um tipo de dados que comporta a informação de todas as caixas devidamente posicionadas (i.e. com a informação adicional da origem onde a caixa deve ser colocada).

<span id="page-3-0"></span><sup>2</sup>Pode relacionar Caixa com as caixas de texto usadas nos jornais ou com *frames* da linguagem HTML usada na Internet.

<span id="page-4-1"></span><span id="page-4-0"></span>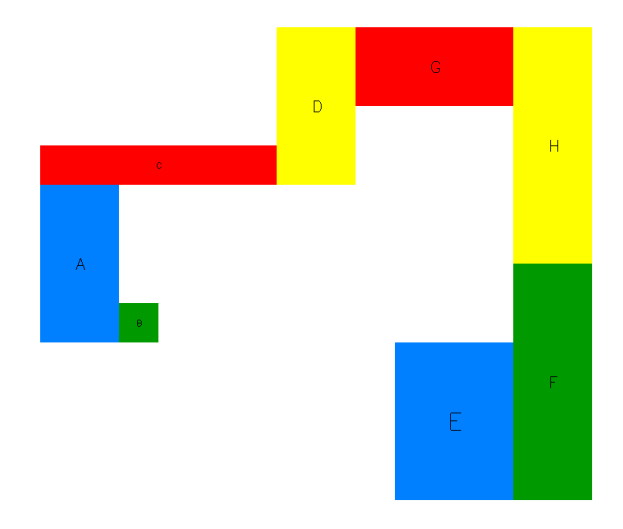

Figura 2: *Layout* feito de várias caixas coloridas.

type  $Fig = [(Origin, Caira)]$ type  $Orique = (Float, Float)$ 

A informação mais relevante deste tipo é a referente à lista de "caixas posicionadas" (tipo  $(Origem, Caixa)$ ). Regista-se aí a origem da caixa que, com a informação da sua altura e comprimento, permite definir todos os seus pontos (consideramos as caixas sempre paralelas aos eixos).

1. Forneça a definição da função *calc origems*, que calcula as coordenadas iniciais das caixas no plano:

 $calc\_oriaems :: (L2D, Ori aem) \rightarrow X (Caixa, Ori aem)$  ()

2. Forneça agora a definição da função *agrup caixas*, que agrupa todas as caixas e respectivas origens numa só lista:

 $aqrup\_caixas :: X (Caixa, Oriqem) () \rightarrow Fig$ 

Um segundo problema neste projecto é *descobrir como visualizar a informação gráfica calculada por* desenho. A nossa estratégia para superar o problema baseia-se na biblioteca [Gloss,](http://gloss.ouroborus.net/) que permite a geração de gráficos 2D. Para tal disponibiliza-se a função

 $crCaixa::Origem \rightarrow Float \rightarrow Float \rightarrow String \rightarrow G.Color \rightarrow G.Picture$ 

que cria um rectângulo com base numa coordenada, um valor para a largura, um valor para a altura, um texto que irá servir de etiqueta, e a cor pretendida. Disponibiliza-se também a função

 $display: G.Picture \rightarrow \mathsf{IO}()$ 

que dado um valor do tipo G.picture abre uma janela com esse valor desenhado. O objectivo final deste exercício é implementar então uma função

 $mostra\_caixas :: (L2D, Origen) \rightarrow \text{IO}$  ()

que dada uma frase da linguagem  $L2D$  e coordenadas iniciais apresenta o respectivo desenho no ecrã. Sugestão: Use a função *G.pictures* disponibilizada na biblioteca [Gloss.](http://gloss.ouroborus.net/)

# <span id="page-5-4"></span><span id="page-5-3"></span>**Problema 3**

Nesta disciplina estudou-se como fazer programação dinâmica por cálculo, recorrendo à lei de recursi-vidade mútua.<sup>[3](#page-5-0)</sup>

Para o caso de funções sobre os números naturais ( $\mathbb{N}_0$ , com functor F  $X = 1 + X$ ) é fácil derivar-se da lei que foi estudada uma *regra de algibeira* que se pode ensinar a programadores que não tenham estudado Cálculo de Programas. Apresenta-se de seguida essa regra, tomando como exemplo o cálculo do ciclo-for que implementa a função de Fibonacci, recordar o sistema

$$
fib\ 0 = 1\nfib\ (n + 1) = f\ n\nf\ 0 = 1\nf\ (n + 1) = fib\ n + f\ n
$$

Obter-se-á de imediato

 $fib' = \pi_1 \cdot \text{for loop init}$  where  $loop(fib, f) = (f, fib + f)$  $init = (1, 1)$ 

usando as regras seguintes:

- O corpo do ciclo *loop* terá tantos argumentos quanto o número de funções mutuamente recursivas.
- Para as variáveis escolhem-se os próprios nomes das funções, pela ordem que se achar conveniente.[4](#page-5-1)
- Para os resultados vão-se buscar as expressões respectivas, retirando a variável  $n$ .
- Em *init* coleccionam-se os resultados dos casos de base das funções, pela mesma ordem.

Mais um exemplo, envolvendo polinómios no segundo grau a  $x^2 + bx + c$  em  $\mathbb{N}_0$ . Seguindo o método estudado nas aulas $^5$  $^5$ , de  $f\ x = a\overset{\_}{x}^2 + b x + c$  derivam-se duas funções mutuamente recursivas:

 $f\ 0=c$  $f(n+1) = f(n) + k n$  $k \, 0 = a + b$  $k(n+1) = k n + 2 a$ 

Seguindo a regra acima, calcula-se de imediato a seguinte implementação, em Haskell:

 $f'$  a b  $c = \pi_1 \cdot \text{for loop init}$  where  $loop (f, k) = (f + k, k + 2 * a)$  $init = (c, a + b)$ 

Qual é o assunto desta questão, então? Considerem fórmula que dá a série de Taylor da função coseno:

$$
\cos x = \sum_{i=0}^{\infty} \frac{(-1)^i}{(2i)!} x^{2i}
$$

Pretende-se o ciclo-f<mark>or</mark> que implementa a função  $cos' x$  n que dá o valor dessa série tomando i até n inclusivé:

 $cos' x = \cdots$  for loop init where  $\cdots$ 

**Sugestão**: Começar por estudar muito bem o processo de cálculo dado no anexo [B](#page-9-0) para o problema (semelhante) da função exponencial.

**Propriedade [QuickCheck](https://hackage.haskell.org/package/QuickCheck) 4** *Testes de que cos' x calcula bem o coseno de* π e o coseno de π / 2*:* 

prop\_cos1  $n = n \geq 10 \Rightarrow abs (cos \pi - cos' \pi n) < 0.001$ prop\_cos2  $n = n \geq 10 \Rightarrow abs \ (\cos (\pi / 2) - cos' (\pi / 2) n) < 0.001$ 

<span id="page-5-0"></span> $3$ Lei (3.94) em [\[2\]](#page-17-1), página 98.

<span id="page-5-1"></span><sup>&</sup>lt;sup>4</sup>Podem obviamente usar-se outros símbolos, mas numa primeiraleitura dá jeito usarem-se tais nomes.

<span id="page-5-2"></span> $5$ Secção 3.17 de [[2\]](#page-17-1).

<span id="page-6-0"></span>**Valorização** Transliterar cos' para a linguagem C; compilar e testar o código. Conseguia, por intuição apenas, chegar a esta função?

### **Problema 4**

Pretende-se nesta questão desenvolver uma biblioteca de funções para manipular sistemas de ficheiros genéricos. Um sistema de ficheiros será visto como uma associação de nomes a ficheiros ou directorias. Estas últimas serão vistas como sub-sistemas de ficheiros e assim recursivamente. Assumindo que  $a \in \mathfrak{o}$ tipo dos identificadores dos ficheiros e directorias, e que  $b$  é o tipo do conteúdo dos ficheiros, podemos definir um tipo indutivo de dados para representar sistemas de ficheiros da seguinte forma:

data FS a  $b = FS$  [(a, Node a b)] deriving (Eq, Show) data Node a  $b = File b | Dir (FS a b)$  deriving  $(Eq, Show)$ 

Um caminho (*path*) neste sistema de ficheiros pode ser representado pelo seguinte tipo de dados:

type Path  $a = [a]$ 

Assumindo estes tipos de dados, o seguinte termo

$$
FS \text{ [("f1", File "Ola"), } \text{("d1", Dir (FS [("f2", File "Ole"), } \text{ ("f3", File "Ole"), } \text{ ]}))
$$

representará um sistema de ficheiros em cuja raíz temos um ficheiro chamado  $f_1$  com conteúdo "Ola" e uma directoria chamada "d1" constituída por dois ficheiros, um chamado "f2" e outro chamado "f3", ambos com conteúdo "Ole". Neste caso, tanto o tipo dos identificadores como o tipo do conteúdo dos ficheiros é *String*. No caso geral, o conteúdo de um ficheiro é arbitrário: pode ser um binário, um texto, uma colecção de dados, etc.

A definição das usuais funções  $inFS$  e  $recFS$  para este tipo é a seguinte:

 $inFS = FS$  · map  $(id \times inNode)$  $inNode = [File, Dir]$ recFS  $f = baseFS$  id id f

Suponha que se pretende definir como um *catamorfismo* a função que conta o número de ficheiros existentes num sistema de ficheiros. Uma possível definição para esta função seria:

 $\text{consta} :: FS \text{ a } b \rightarrow Int$  $\text{consta} = \text{cataFS} (\text{sum} \cdot \text{map} (\left[1, id\right] \cdot \pi_2))$ 

O que é para fazer:

- 1. Definir as funcões *outFS*, baseFS, cataFS, anaFS e hyloFS.
- 2. Apresentar, no relatório, o diagrama de  $cataFS$ .
- 3. Definir as seguintes funções para manipulação de sistemas de ficheiros usando, obrigatoriamente, catamorfismos, anamorfismos ou hilomorfismos:
	- (a) Verificação da integridade do sistema de ficheiros (i.e. verificar que não existem identificadores repetidos dentro da mesma directoria).  $check :: FS \ a \ b \rightarrow Bool$

**Propriedade [QuickCheck](https://hackage.haskell.org/package/QuickCheck) 5** *A integridade de um sistema de ficheiros n˜ao depende da ordem em que os ´ultimos s˜ao listados na sua directoria:*

 $prop\_check:: FS\ String\ String \rightarrow Bool$  $prop\_check = check \cdot (cataFS \ (inFS \cdot reverse)) \equiv check$  <span id="page-7-0"></span>(b) Recolha do conteúdo de todos os ficheiros num arquivo indexado pelo *path*.  $tar :: FS \ a \ b \rightarrow [(Path \ a, b)]$ 

**Propriedade [QuickCheck](https://hackage.haskell.org/package/QuickCheck) 6** *O n ´umero de ficheiros no sistema deve ser igual ao n ´umero de ficheiros listados pela fun¸c˜ao* tar *.*

 $prop\_tar :: FS$  String String  $\rightarrow Bool$  $prop_{\textit{-}}tar =$  length  $\times tar \equiv \textit{consta}$ 

(c) Transformação de um arquivo com o conteúdo dos ficheiros indexado pelo *path* num sistema de ficheiros.

untar ::  $[(Path\ a, b)] \rightarrow FS\ a\ b$ 

Sugestão: Use a função *joinDupDirs* para juntar directorias que estejam na mesma pasta e que possuam o mesmo identificador.

**Propriedade [QuickCheck](https://hackage.haskell.org/package/QuickCheck) 7** *A composi¸c˜ao* tar · untar *preserva o n ´umero de ficheiros no sistema.*

 $prop\_untar :: [(Path String, String)] \rightarrow Property$  $prop\_untar = validPaths \Rightarrow ((length · tar · untar) \equiv length)$ validPaths ::  $[(Path String, String)] \rightarrow Bool$  $validPaths = (\equiv 0) \cdot length \cdot (filter (\lambda(a, \_) \rightarrow length a \equiv 0))$ 

(d) Localização de todos os *paths* onde existe um determinado ficheiro. find ::  $a \rightarrow FS$  a  $b \rightarrow [Path \ a]$ 

**Propriedade [QuickCheck](https://hackage.haskell.org/package/QuickCheck) 8** *A composição tar · untar preserva todos os ficheiros no sistema.* 

 $prop\_find :: String \rightarrow FS String String \rightarrow Bool$  $prop\_find = curry$  \$ length ·  $\widehat{f}\widehat{ind} \equiv$  length ·  $\widehat{f}\widehat{ind} \cdot (id \times (untar \cdot tar))$ 

(e) Criação de um novo ficheiro num determinado *path*.  $new :: Path a \rightarrow b \rightarrow FS a b \rightarrow FS a b$ 

**Propriedade [QuickCheck](https://hackage.haskell.org/package/QuickCheck) 9** *A adi¸c˜ao de um ficheiro n˜ao existente no sistema n˜ao origina ficheiros duplicados.*

 $prop_new:: ((Path String, String), FS String String) \rightarrow Property$  $prop\_new = ((validPath \wedge not Dup) \wedge (check \cdot \pi_2)) \Rightarrow$  $(checkFiles \cdot \overbrace{\widehat{new}})$  where  $validPath = (\not\equiv 0) \cdot length \cdot \pi_1 \cdot \pi_1$  $notDup = \neg \cdot \widehat{elem} \cdot (\pi_1 \times ((fmap \pi_1) \cdot tar))$ 

*Questao˜ : Supondo-se que no c´odigo acima se substitui a propriedade* checkFiles *pela propriedade mais fraca* check*, ser´a que a propriedade* prop new *ainda ´e v´alida? Justifique a sua resposta.*

Propriedade [QuickCheck](https://hackage.haskell.org/package/QuickCheck) 10 A listagem de ficheiros logo após uma adição nunca poderá ser menor *que a listagem de ficheiros antes dessa mesma adi¸c˜ao.*

 $prop\_new2 :: ((Path String, String), FS String String) \rightarrow Property$  $prop\_new2 = validPath \Rightarrow ((\text{length} \cdot tar \cdot \pi_2) \leq (\text{length} \cdot tar \cdot \widehat{new}))$  where  $validPath = (\not\equiv 0) \cdot \text{length} \cdot \pi_1 \cdot \pi_1$ 

(f) Duplicação de um ficheiro.

 $cp :: Path\ a \rightarrow Path\ a \rightarrow FS\ a\ b \rightarrow FS\ a\ b$ 

**Propriedade [QuickCheck](https://hackage.haskell.org/package/QuickCheck) 11** *A listagem de ficheiros com um dado nome n˜ao diminui ap´os uma duplica¸c˜ao.*

 $prop\_cp :: ((Path String, Path String), FS String String) \rightarrow Bool$  $prop\_cp = length \cdot tar \cdot \pi_2 \leqslant length \cdot tar \cdot \widehat{cp}$ 

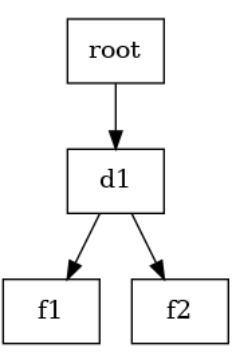

<span id="page-8-1"></span><span id="page-8-0"></span>Figura 3: Exemplo de um sistema de ficheiros visualizado em [Graphviz.](http://graphviz.org/)

(g) Eliminação de um ficheiro.

 $rm::Path\ a\rightarrow FS\ a\ b\rightarrow FS\ a\ b$ 

**Sugestão**: Construir um anamorfismo nav :: (Path  $a$ , FS  $a$   $b$ )  $\rightarrow$  FS  $a$   $b$  que navegue por um sistema de ficheiros tendo como base o path dado como argumento.

**Propriedade [QuickCheck](https://hackage.haskell.org/package/QuickCheck) 12** *Remover duas vezes o mesmo ficheiro tem o mesmo efeito que o remover apenas uma vez.*

prop\_rm :: (Path String, FS String String)  $\rightarrow$  Bool  $prop\_rm = \widehat{rm} \cdot \langle \pi_1, \widehat{rm} \rangle \equiv \widehat{rm}$ 

**Propriedade [QuickCheck](https://hackage.haskell.org/package/QuickCheck) 13** *Adicionar um ficheiro e de seguida remover o mesmo n˜ao origina novos ficheiros no sistema.*

 $prop\_rm2 :: ((Path String, String), FS String String) \rightarrow Property$  $prop\_rm2 = validPath \Rightarrow ((length + tar \cdot \widehat{rm} \cdot \langle \pi_1 \cdot \pi_1, \widehat{new}) )$  $\leq$  (length  $\times$  tar  $\times$   $\pi_2$ )) where  $validPath = (\not\equiv 0) \cdot \text{length} \cdot \pi_1 \cdot \pi_1$ 

**Valorização** Definir uma função para visualizar em [Graphviz](http://graphviz.org/) a estrutura de um sistema de ficheiros. A Figura [3,](#page-8-0) por exemplo, apresenta a estrutura de um sistema com precisamente dois ficheiros dentro de uma directoria chamada "d1".

Para realizar este exercício será necessário apenas escrever o anamorfismo

 $cFS2Exp :: (a, FS \ a \ b) \rightarrow (Exp () \ a)$ 

que converte a estrutura de um sistema de ficheiros numa árvore de expressões descrita em [Exp.hs.](http://wiki.di.uminho.pt/twiki/pub/Education/CP/MaterialPedagogico/Exp.hs) A função dotFS depois tratará de passar a estrutura do sistema de ficheiros para o visualizador.

# <span id="page-9-3"></span>**Anexos**

## A Como exprimir cálculos e diagramas em LaTeX/lhs2tex

Estudar o texto fonte deste trabalho para obter o efeito:<sup>[6](#page-9-1)</sup>

$$
id = \langle f, g \rangle
$$
  
\n
$$
\equiv \{ \text{universal property } \}
$$
  
\n
$$
\begin{cases} \pi_1 \cdot id = f \\ \pi_2 \cdot id = g \end{cases}
$$
  
\n
$$
\equiv \{ \text{identity } \}
$$
  
\n
$$
\begin{cases} \pi_1 = f \\ \pi_2 = g \end{cases}
$$

Os diagramas podem ser produzidos recorrendo à *package* LAT<sub>E</sub>X [xymatrix,](https://ctan.org/pkg/xymatrix) por exemplo:

$$
\begin{array}{ccc}\n\mathbb{N}_0 < & \text{in} & 1 + \mathbb{N}_0 \\
\text{(g)} & & \downarrow & id + \text{(g)} \\
B & & & \downarrow & id + \text{(g)} \\
B & & & & 1 + B\n\end{array}
$$

### <span id="page-9-0"></span>**B** Programação dinâmica por recursividade múltipla

Neste anexo dão-se os detalhes da resolução do Exercício 3.30 dos apontamentos da disciplina<sup>[7](#page-9-2)</sup>, onde se pretende implementar um ciclo que implemente o cálculo da aproximação até  $i = n$  da função exponencial  $\exp x = e^x$  via série de Taylor:

$$
\exp x = \sum_{i=0}^{\infty} \frac{x^i}{i!} \tag{1}
$$

Seja *e x*  $n = \sum_{i=0}^{n} \frac{x^{i}}{i!}$  $\frac{x^i}{i!}$  a função que dá essa aproximação. É fácil de ver que  $e$   $x$   $0 = 1$  e que  $e$   $x$   $(n + 1) =$  $e\ x\ n+\frac{x^{n+1}}{(n+1)!}$ . Se definirmos  $h\ x\ n=\frac{x^{n+1}}{(n+1)!}$  teremos  $e\ x\ e\ h\ x$  em recursividade mútua. Se repetirmos o processo para  $h$   $x$   $n$  etc obteremos no total três funções nessa mesma situação:

 $e x 0 = 1$  $e x (n + 1) = h x n + e x n$ h  $x\,0=x$ h  $x(n+1) = x/(s n) * h x n$  $s = 0 = 2$  $s(n+1) = 1 + s n$ 

Segundo a *regra de algibeira* descrita na página [3](#page-5-3) deste enunciado, ter-se-á, de imediato:

 $e'$   $x = p r j \cdot$  for loop init where  $init = (1, x, 2)$  $loop(e, h, s) = (h + e, x / s * h, 1 + s)$ prj  $(e, h, s) = e$ 

<span id="page-9-1"></span><sup>6</sup>Exemplos tirados de [\[2\]](#page-17-1).

<span id="page-9-2"></span> ${}^{7}Cf.$  [\[2\]](#page-17-1), página 102.

# <span id="page-10-1"></span><span id="page-10-0"></span>**C C ´odigo fornecido**

### **Problema 1**

Tipos:

data  $Expr = Num$  Int | Bop Expr Op Expr deriving (Eq, Show) data  $Op = Op$  String deriving  $(Eq, Show)$ type  $Codigo = [String]$ 

Functor de base:

baseExpr f  $q = id + (f \times (q \times q))$ 

Instâncias:

instance Read Expr where  $readsPrec = readExp$ 

#### Read para Exp's:

 $readOp :: String \rightarrow [(Op, String)]$  $readOp input =$ **do**  $(x, y) \leftarrow lex \ input$ return  $((Op x), y)$ readNum :: ReadS Expr  $readNum = (map \ (\lambda(x, y) \rightarrow ((Num x), y))) \cdot reads$ readBinOp :: ReadS Expr  $readBinOp = (map \ (\lambda((x, (y, z)), t) \rightarrow ((Bop x y z), t))) \cdot$  $((readNum `ou' (pcurvos readExp))$ 'depois' (readOp 'depois' readExp)) readExp :: ReadS Expr  $readExp = readBinOp 'ou'$  ( readNum 'ou' ( pcurvos readExp))

#### Combinadores:

```
depois :: (ReadS \ a) \rightarrow (ReadS \ b) \rightarrow ReadS \ (a, b)depois \nightharpoonup [ ] = []depois r1 r2 input = [(x, y), i_2) | (x, i_1) \leftarrow r1 input,
   (y, i_2) \leftarrow r2 \ i_1readSeq :: (ReadS \, a) \rightarrow ReadS \, [a]readSeq r input
    = \case (r input) of
      [ ] \rightarrow [ ( ] ], input ) ]l \rightarrow concat (map continua l)
         where continua (a, i) = map (c \ a) (readSeq r i)
            c x (xs, i) = ((x : xs), i)ou :: (ReadS \, a) \rightarrow (ReadS \, a) \rightarrow ReadS \, aou r1 r2 input = (r1 \; input) + (r2 \; input)senao :: (ReadS \ a) \rightarrow (ReadS \ a) \rightarrow ReadS \ asenao r1 r2 input = case (r1 input) of
   [ ] \rightarrow r2 \; inputl \longrightarrow lreadConst::String \rightarrow ReadS String
readConst c = (filter ((\equiv c) \cdot \pi_1)) \cdot lexpcurvos = parentesis '('')'
```

```
precos = parentheses'' ' ' ']'
chavetas = parenthesesi<b>′</b> {′ ' }'parentesis :: Char \rightarrow Char \rightarrow (ReadS a) \rightarrow ReadS a
parentesis \Box \Box \Box \Box \Boxparentesis ap pa r input
   = do
     ((-,(x, -)), c) \leftarrow ((readConst [ap]) 'depois'r 'depois' (
        readConst[pa]))) input
     return (x, c)
```
#### **Problema 2**

#### Tipos:

type  $Fig = [(Origin, Caixa)]$ type  $Oriqem = (Float, float)$ 

#### "Helpers":

 $col\_blue = G.acute$  $col\_green = darkgreen$  $darkgreen = G.dat (G.dat G.$ 

#### Exemplos:

```
ex1Caixas = G. display (G. In Window "Problema 4" (400, 400) (40, 40)) G. whitecrCaixa(0,0) 200 200 "Caixa azul" col\_blueex2Caixas = G.display (G. In Window "Problema 4" (400, 400) (40, 40)) G. whitecaixasAndOrigin2Pic ((Comp Hb bbox gbox), (0.0, 0.0)) where
  bbox = Unid ((100, 200), ("A", col\_blue))qbox = Unid ((50, 50), ("B", col\_green))ex3Caixas = G.display (G. In Window "Problema 4" (400, 400) (40, 40)) G. white mtest wheremtest = caixasAndOrigin2Pict \$(Comp Hb (Comp Ve bot top) (Comp Ve gbox2 ybox2), (0.0, 0.0))bbox1 = Unid((100, 200), (\text{``A''}, col\_blue))bbox2 = Unid((150, 200), (\texttt{"E", col-blue}))qbox1 = Unid ((50, 50), ("B", col\_green))qbox2 = Unid ((100, 300), ("F", col\_green))rbox1 = Unid((300, 50), ("C", G, red))rbox2 = Unid((200, 100), (\text{``G''}, G.read))wbox1 = Unid ((450, 200), (\blacksquare \blacksquare, G. white))ybox1 = Unid ((100, 200), ("D", G.yellow))ybox2 = Unid ((100, 300), ("H", G.yellow))bot = Comp Hb wbox1 bbox2
  top = (Comp\ Ve\ (Comp\ Hb\ bbox1\ qbox1\ qbox2)) (Comp Hb rbox1 (Comp\ H\ ybox1\ qbox2)))
```
A seguinte função cria uma caixa a partir dos seguintes parâmetros: origem, largura, altura, etiqueta e côr de preenchimento.

 $crCaixa::Origem \rightarrow Float \rightarrow Float \rightarrow String \rightarrow G.Color \rightarrow G.Picture$ crCaixa  $(x, y)$  w h l  $c = G$ . Translate  $(x + (w / 2)) (y + (h / 2))$  \$ G. pictures [caixa, etiqueta] where  $caixa = G.color \ c \ (G. rectangle Solid \ w \ h)$  $e^{tiqueta} = G {\cdot}$ translate calc\_trans\_x calc\_trans\_y \$ G.Scale calc scale calc scale \$ G.color G.black \$ G.Text l calc\_trans\_x = (-((fromIntegral (length l)) \* calc\_scale)  $/2$ ) \* base\_shift\_x  $calc\_trans_y = (-calc\_scale / 2) * base\_shift_y$  $calc\_scale = bscale * (min h w)$  $bscale = 1 / 700$ 

<span id="page-12-0"></span> $base\_shift\_y = 100$  $base\_shift\_x = 64$ 

Funcão para visualizar resultados gráficos:

 $display Q.35$  display (G.InWindow "Problema 4" (400,400) (40,40)) G.white

### **Problema 4**

Funções para gestão de sistemas de ficheiros:

 $concatFS = inFS \cdot (+) \cdot (outFS \times outFS)$ mkdir  $(x, y) = FS$   $[(x, Dir y)]$ mkfile  $(x, y) = FS [(x, File y)]$  $joinDupDirs :: (Eq\ a) \Rightarrow (FS\ a\ b) \rightarrow (FS\ a\ b)$  $join DupDirs = anaFS (prepOut (id × proc) \cdot prepIn)$  where  $prepIn = (id \times (map (id \times outFS))) \cdot sls \cdot (map distr) \cdot outFS)$  $prepOut = (map \; undistr) \cdot (+) \cdot ((map \; i_1) \times (map \; i_2)) \cdot (id \times (map \; (id \times inFS)))$  $proc = concat \cdot (map\ join Dup) \cdot groupByName$  $sls = \langle \textit{lefts}, \textit{rights} \rangle$  $join Dup:: [(a, [b])] \rightarrow [(a, [b])]$  $join Dup = catalist [nil, g]$  where  $g = return \cdot \langle \pi_1 \cdot \pi_1, concat \cdot (map \pi_2) \cdot (.) \rangle$  $createFS fromFile :: (Path\ a, b) \rightarrow (FS\ a\ b)$ createFSfromFile  $([a], b) = mkfile (a, b)$  $createFS fromFile (a: as, b) = mkitir (a, createFS fromFile (as, b))$ 

Funções auxiliares:

 $checkFiles :: (Eq a) \Rightarrow FS \t a \t b \rightarrow Bool$  $checkFiles = cataFS \ (\widehat{(\wedge)} \cdot \langle f, g \rangle)$  where  $f = nr \cdot ($ fmap  $\pi_1) \cdot$  *lefts*  $\cdot$  (fmap *distr*)  $q = and \cdot rights \cdot (frnap \pi_2)$  $groupByName:: (Eq a) \Rightarrow [(a, [b])] \rightarrow [[(a, [b])]]$  $groupByName = (groupBy (curry p))$  where  $p = (\equiv) \cdot (\pi_1 \times \pi_1)$  $filterPath :: (Eq \ a) \Rightarrow Path \ a \rightarrow [(Path \ a, b)] \rightarrow [(Path \ a, b)]$  $filterPath = filter \cdot (\lambda p \rightarrow \lambda (a, b) \rightarrow p \equiv a)$ 

Dados para testes:

• Sistema de ficheiros vazio:

 $efs = FS$  []

 $\bullet$  Nível 0

 $f1 = FS$   $[("f1", File"hello world")]$  $f2 = FS$   $[("f2", File "more content")]$  $f00 = concatFS$  (f1, f2)  $f01 = concatFS$  (f1, mkdir ("d1", efs))  $f02 = m kdir$  ("d1", efs)

 $\bullet$  Nível 1

```
f10 = m kdir ("d1", f00)
f11 = concatFS (mkdir ("d1", f00), mkdir ("d2", f00))
f12 = concatFS (mkdir ("d1", f00), mkdir ("d2", f01))
f13 = concatFS (mkdir ("d1", f00), mkdir ("d2", efs))
```
#### <span id="page-13-2"></span> $\bullet$  Nível 2

 $f20 = m$ kdir ("d1", f10)  $f21 = m kdir$  ("d1", f11)  $f22 = m kdir$  ("d1",  $f12$ )  $f23 = m kdir$  ("d1", f13)  $f24 = concatFS(mkdir("d1", f10), mkdir("d2", f12))$ 

#### • Sistemas de ficheiros invalidos: ´

 $ifs0 = concatFS$   $(f1, f1)$  $ifs1 = concatFS(f1, mkdir("f1", efs))$  $ifs2 = mkdir$  ("d1",  $ifs0$ )  $ifs3 = mkdir$  ("d1", ifs1)  $ifs4 = concatFS$  (mkdir ("d1", ifs1), mkdir ("d2", f12))  $if s5 = concatFS (mkdir ("d1", f1), mkdir ("d1", f2))$  $ifs6 = mkdir$  ("d1", ifs5)  $ifs7 = concatFS (mkdir ("d1", f02), mkdir ("d1", f02))$ 

#### Visualização em [Graphviz:](http://graphviz.org/)

 $dotFS :: FS String b \rightarrow \textsf{IO} ExtCode$  $dotFS = dotpict \cdot bmap$  ""  $id \cdot (cFS2Exp$  "root")

#### **Outras funções auxiliares**

Lógicas:

```
infixr 0 \Rightarrow(\Rightarrow) :: (Testable \, prop) \Rightarrow (a \rightarrow Bool) \rightarrow (a \rightarrow prop) \rightarrow a \rightarrow Propertyp \Rightarrow f = \lambda a \rightarrow p \ a \Rightarrow f \ ainfixr 0 \Leftrightarrow(\Leftrightarrow) :: (a \rightarrow Bool) \rightarrow (a \rightarrow Bool) \rightarrow a \rightarrow Propertyp \Leftrightarrow f = \lambda a \rightarrow (p \ a \Rightarrow property (f \ a)) \ \&\& \ (f \ a \Rightarrow property (p \ a))infixr 4 \equiv(\equiv) :: Eq \ b \Rightarrow (a \rightarrow b) \rightarrow (a \rightarrow b) \rightarrow (a \rightarrow Bool)f \equiv g = \lambda a \rightarrow f \ a \equiv g \ ainfixr 4 \leqslant(\leqslant) :: Ord b \Rightarrow (a \rightarrow b) \rightarrow (a \rightarrow b) \rightarrow (a \rightarrow Bool)f \leqslant q = \lambda a \rightarrow f \ a \leqslant q \ ainfixr 4 ∧
(\wedge) :: (a \rightarrow Bool) \rightarrow (a \rightarrow Bool) \rightarrow (a \rightarrow Bool)f \wedge g = \lambda a \rightarrow ((f \ a) \wedge (g \ a))
```
Compilação e execução dentro do interpretador:<sup>[8](#page-13-1)</sup>

 $run =$  do  $\{system$  "ghc cp1819t"; system "./cp1819t"}

### <span id="page-13-0"></span>**D** Soluções dos alunos

Os alunos devem colocar neste anexo as suas soluções aos exercícios propostos, de acordo com o "layout"que se fornece. Não podem ser alterados os nomes ou tipos das funções dadas, mas pode ser adicionado texto e/ou outras funções auxiliares que sejam necessárias.

<span id="page-13-1"></span> $8P$ ode ser útil em testes envolvendo [Gloss.](http://gloss.ouroborus.net/) Nesse caso, o teste em causa deve fazer parte de uma função  $main$ .

### <span id="page-14-0"></span>**Problema 1**

```
inExpr :: Int + (Op, (Expr, Expr)) \rightarrow ExprinExpr = \botoutExpr :: Expr \rightarrow Int + (Op, (Expr, Expr))outExpr = \botrecExpr f = \botcataExpr q = \perpcalcula :: Expr \rightarrow Intcalculus = \botshow' = \perpcomplete :: String \rightarrow Codingcomplete = \perp
```
### **Problema 2**

 $inL2D :: a + (b, (X \ a \ b, X \ a \ b)) \rightarrow X \ a \ b$  $in L2D = \perp$  $outL2D :: X \ a \ b \rightarrow a + (b, (X \ a \ b, X \ a \ b))$  $outL2D = \bot$  $recL2D f = \perp$  $cataL2D$   $q = \perp$ anaL2D  $g = \perp$  $collectLeast = \bot$  $dimen :: X \ Caixa \ Tipo \rightarrow (Float, Float)$  $dimen = \perp$  $calcOrigins :: ((X\ Caixa\ Tipo), Origem) \rightarrow X (Caixa, Origem) ()$  $calcOrigins = \perp$  $calc::Tipo \rightarrow Origin \rightarrow (Float, Float) \rightarrow Origin$  $calc = \perp$  $caixasAndOrigin2Pic t = \bot$ 

### **Problema 3**

Solução:

 $cos' x = p r j \cdot$  for loop init where  $loop = \bot$  $init = \perp$  $pri = \perp$ 

### **Problema 4**

Triologia "ana-cata-hilo":

```
outFS (FS \cup I) = \botoutNode = \botbaseFS f g h = \perp\textit{cataFS}::([(a, b+c)] \rightarrow c) \rightarrow FS \text{ a } b \rightarrow ccataFS g = \perpanaFS :: (c \rightarrow [(a, b + c)]) \rightarrow c \rightarrow FS \; a \; b
```
anaFS  $g = \perp$ hyloFS g  $h = \perp$ 

Outras funções pedidas:

```
check :: (Eq a) \Rightarrow FS a b \rightarrow Boolcheck = \bottar :: FS \ a \ b \rightarrow [(Path \ a, b)]tar = \botuntar :: (Eq \ a) \Rightarrow [(Path \ a, b)] \rightarrow FS \ a \ buntar = \perpfind :: (Eq \ a) \Rightarrow a \rightarrow FS \ a \ b \rightarrow [Path \ a]find = \botnew :: (Eq a) \Rightarrow Path a \rightarrow b \rightarrow FS a b \rightarrow FS a bnew = \botcp :: (Eq\ a) \Rightarrow Path\ a \rightarrow Path\ a \rightarrow FS\ a\ b \rightarrow FS\ a\ bcp = \perprm :: (Eq\ a) \Rightarrow (Path\ a) \rightarrow (FS\ a\ b) \rightarrow FS\ a\ brm = \perpauxJoin::([(a, b + c)], d) \rightarrow [(a, b + (d, c))]auxJoin = \botcFS2Exp :: a \rightarrow FS \; a \; b \rightarrow (Exp \; () \; a)cFS2Exp = \bot
```
# **´Indice**

```
1lhs2TeX, 1
1,2,6
   1
Combinador "pointfree"
   cata, 10
   either, 3, 7, 13
Função
   \pi_13,6,8–11,13
   \pi_27–10,13
   for, 6, 10, 15
   length, 8, 9, 12
   map, 7, 11, 13
   uncurry, 3, 8, 9, 13
Functor, 2, 5, 6, 14
GCC, 2
Graphviz, 9, 14
Haskell, 1–3
   "Literate Haskell", 1
   Gloss, 2, 5, 14
   interpretador
     GHCi, 2
   QuickCheck, 2
HTML, 4
Números naturais (N)6,10
6
1
Stack machine, 3
U.Minho
   1
Utilitário
   LaTeX
    bibtex, 2
     makeindex, 2
```
# **Refer ˆencias**

- <span id="page-17-0"></span>[1] D.E. Knuth. *Literate Programming*. CSLI Lecture Notes Number 27. Stanford University Center for the Study of Language and Information, Stanford, CA, USA, 1992.
- <span id="page-17-1"></span>[2] J.N. Oliveira. Program Design by Calculation, 2018. Draft of textbook in preparation. viii+297 pages. Informatics Department, University of Minho.